Министерство образования и науки Самарской области

Государственное бюджетное образовательное учреждение дополнительного образования Самарской области «Самарский областной центр детско-юношеского технического творчества»

Принята на заседании Методического Совета Протокол №  $2$ 

от «20 » и сен2023 г.

**УТВЕРЖДАЮ ИЗОКЛАР ЕБОУ ДО СО СОЦДЮТТ** УКВЕРЖДАТЬ И. Ю. Богатов/<br>2023г.  $-20$ mae  $\leq$  COLUMOTT  $\leq$   $\leq$   $\leq$   $\leq$  $70^{\circ}$   $\sim 28$ 

Дополнительная общеобразовательная общеразвивающая программа технической направленности

# «**Основы программирования Arduino**»

(IT-квантум, базовый модуль)

Возраст детей: 12-17 лет Срок реализации: 1 год

# **Разработчик**:

Кузьмин Владимир Ильич, педагог дополнительного образования

# **ОГЛАВЛЕНИЕ**

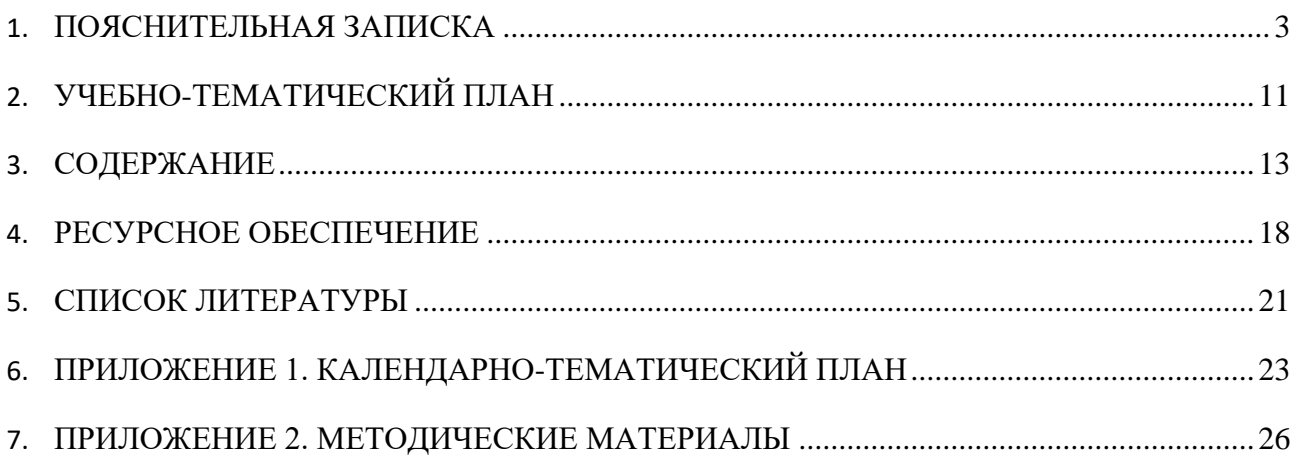

#### **ПОЯСНИТЕЛЬНАЯ ЗАПИСКА**

Дополнительная общеобразовательная программа «Основы программирование Arduino» способствует приобщению учащихся к новейшим техническим, информационным технологиям и логическому развитию учащихся посредством творческой и проектной деятельности. Приоритетная задача программы – обучение основам программирования.

Изучая программирование, учащиеся получают глубокое понимание принципов работы компьютера, организации ввода, вывода и хранения информации, принципов построения диалоговых приложений, познают азы профессии программиста.

Современный период развития общества характеризуется масштабными изменениями в окружающем мире, влекущими за собой пересмотр социальных требований к образованию, предполагающими его ориентацию не только на усвоение обучающимся определенной суммы знаний, но и на развитие его личности, а также овладение метапредметными компетенциями. Большими возможностями в развитии школьников обладает подготовка в области информационных технологий и программирования. Программа отвечает потребностям общества, формированию творческих способностей и развитию личности. Этими факторами определяется *выбор уровня и направленности программы.*

Разработка программы опирается на следующие **нормативные документы**:

- Федеральный закон от 29.12.2012 № 273-ФЗ «Об образовании в Российской Федерации» (с изменениями от 29.12.2022 N 642-ФЗ)
- Концепция развития дополнительного образования детей до 2030 года (утверждена распоряжением Правительства РФ от 31.03.2022 № 678-р)
- Приказ Министерства просвещения РФ от 27.07.2022 № 629 «Об утверждении Порядка организации и осуществления образовательной деятельности по дополнительным общеобразовательным программам»
- Постановление Главного государственного санитарного врача РФ от 28.09.2020 № 28 «Об утверждении СП 2.4.3648-20 «Санитарно-эпидемиологические требования к организациям воспитания и обучения, отдыха и оздоровления детей и молодежи»
- Указ Президента Российской Федерации от 21 июля 2020 года № 474 «О национальных целях развития Российской Федерации на период до 2030 года»
- Стратегия развития воспитания в Российской Федерации на период до 2025 года (утверждена распоряжением Правительства Российской Федерации от 29.05.2015 № 996-р).

Программа имеет **техническую** направленность и ориентирована на развитие технических и творческих способностей и умений учащихся, организацию научноисследовательской деятельности, профессионального самоопределения учащихся.

3

**Новизна** дополнительной общеобразовательной программы «Основы программирование Arduino» заключается в следующем**:**

- − в основе педагогического подхода лежит вытягивающая модель обучения. Перед обучающимися ставятся задачи, заведомо более сложные, чем те, с которыми они сталкивались в своей практике. Это побуждает к поиску информации, анализу и запросу на получение компетенций, а также формирует самостоятельность и ответственность;
- − использование в обучении уникального оборудования даёт возможность реального изготовления спроектированных моделей;
- − в рамках программы созданы условия для развития навыков самообразования и исследования, построения индивидуальной траектории обучения, формирования познавательных интересов, интеллектуальной и ценностно-смысловой сферы обучающихся; а также предоставлены возможности участия в конкурсах, выставкахи фестивалях различного уровня.

**Актуальность** программы обусловлена потребностью общества в технически грамотных специалистах в области программирования, а также необходимостью повышения мотивации к выбору инженерных профессий и создания системы непрерывной подготовки будущих квалифицированных инженерных кадров, обладающих профессиональными компетенциями для развития отечественной науки и техники.

**Педагогическая целесообразность программы** обусловлена творческо-практической направленностью, которая является стратегически важным направлением в развитии и воспитании учащихся.

Особое внимание в данной программе уделяется развитию пространственного мышления, умению свободно и осознанно применять агрегаты, узлы и механизмы. Развитие данных способностей важно при создании творческих и инженерных проектов.

Для реализации образовательной программы используются технологии развивающего, исследовательского и проектного обучения, которые обеспечивают выполнение поставленных целей и задач образовательной деятельности.

Технологии развивающего обучения позволяют ориентировать учебный процесс на потенциальные возможности учащихся и их реализацию, вовлекать учащихся в различные виды деятельности.

Исследовательские технологии развивают внутреннюю мотивацию ребёнка к обучению, формируют навыки целеполагания, планирования, самооценивания и самоанализа.

Метод проектов обеспечивает вариативность учебного процесса с учетом уровня подготовки, интересов учащихся и предполагает решение проблемы, предусматривающей, с

4

одной стороны, использование разнообразных методов, средств обучения, а с другой интегрирование знаний, умений из различных областей науки, техники, технологии, творческих областей.

## **Отличительные особенности программы**.

К основным отличительным особенностям настоящей программы можно отнести следующие:

- преобладающие методы обучения метод кейсов и метод проектов;
- направленность на формирование гибких компетенций;
- использование игропрактик;
- − создание на занятиях среды для развития умения взаимодействовать в команде;
- направленность на развитие системного мышления.

**Целью программы** является развитие алгоритмического мышления, аналитических и логических компетенций старших школьников и через обучение программированию микроконтроллера Arduino.

Для успешной реализации поставленной цели необходимо решить следующие **задачи**:

#### *Образовательные:*

- получить базовые теоретические знания в области устройства и функционирования современных платформ быстрого прототипирования электронных устройств на примере микроконтроллерной платформы Arduino;
- − овладеть навыками программирования микроконтроллеров на языке C++ в среде Arduino IDE;
- изучить принцип действия аналоговых и цифровых датчиков, совместимых с микроконтроллерной платформой Arduino;
- освоить подключение датчиков к микроконтроллерной платформе, получения и обработку показаний датчиков.
- − овладеть приёмами самостоятельной и творческой деятельности при разработке собственных устройств на платформе Arduino.

# *Развивающие:*

- развивать устойчивый интерес у обучающихся к данной сфере деятельности;
- вовлечь обучающихся в проектную деятельность с формированием опыта деятельности на всех этапах выполнения проекта – от рождения замысла до итогового завершения;
- вовлечь обучающихся в активную познавательную деятельность через индивидуальный проект.

## *Воспитательные*:

- − содействовать воспитанию личностных качеств: самостоятельности, уверенности в своих силах, креативности;
- способствовать стимулированию самостоятельности учащихся в изучении теоретического материала и решении практически задач;
- − содействовать профессиональному самоопределению обучающихся.

**Адресат программы:** программа ориентирована на обучающихся 12-17 лет. В этом возрасте перестраиваются познавательные процессы детей (мышление, память, восприятие), которые позволяют успешно осваивать научные понятия и оперировать ими, что позволяет в рамках программы ставить перед детьми сложные задачи, а также использовать сложное оборудование, специализированные компьютерные программы. Учащиеся этого возраста, имеющие достаточную базовую подготовку, уже интересуются программированием и системотехникой, поэтому содержание программы адаптировано к данному возрасту.

**Наполняемость групп**: до 12 человек.

**Предполагаемый состав групп**: дети возраста 12-17 лет, группа формируется в зависимости от возраста детей

**Условия приема**: в группы принимаются все желающие.

**Сроки реализации программы:** 1 год.

**Особенности реализации программы.** Количество часов, разделов и тем учебнотематического плана носят рекомендательный характер. Педагог дополнительного образования может уменьшать или увеличивать количество часов, разделов с учётом интересов, потребностей, уровня подготовки учащихся.

# **Формы и режим занятий.**

Обучение проводится в **очной форме** с применением дистанционных технологий. **Дистанционная поддержка** реализации программы осуществляется с помощью веб-сервиса GoogleClassroom. Для усвоения курса и повышения общей эрудированности обучаемых ключевые понятия Предметные компетенции модуля и значимую фактологическую информацию предлагать в виде домашних контрольных на самостоятельную подготовку обучающимся.

Занятия проводятся один раз в неделю. Продолжительность одного учебного занятия 2 академических часа, продолжительность учебного часа – 45 минут. Кратность занятий и их продолжительность обосновывается рекомендуемыми нормами САНПИН 2.4.4.3172-14, целью и задачами программы.

Данная программа является составной частью комплексной программы подготовки наряду с математикой, техническим английским языком, шахматами и мероприятиями по развитию общекультурных компетенций. Поэтому именно в этой части программой регламентируются встречи с наставником 2 часа в неделю для консультаций и освоения базовых

6

"хардовых" навыков. Самостоятельная подготовка, решение кейсов в проектных командах не ограничивается присутственными часами и расписанием Квантума.

Мероприятия по развитию общекультурных компетенций проводятся в соответствии с планом.

Программой предусмотрено проведение комбинированных занятий: занятия состоят из теоретической и практической частей, причём большее количество времени занимает именно практическая часть.

**Формы занятий**. Лекции с выполнением практического задания повторяемого учащимися на аналогичном оборудовании, обсуждения, практические занятия по решению заданий, аналогичных, рассмотренным на лекции, метод кейсов и проектов, игровые и киберспортивные формы. Также программа курса включает групповые и индивидуальные формы работы обучающихся (в зависимости от темы занятия).

По типу организации взаимодействия педагогов с обучающимися при реализации программы используются личностно-ориентированные технологии, технологии сотрудничества.

Реализация программы предполагает использование здоровьесберегающих технологий: создание безопасных технических условий, благоприятного психологического климата, наличие динамических пауз, периодическая смена деятельности.

**Особенности реализации программы.** Количество часов, разделов и тем учебнотематического плана носят рекомендательный характер. Педагог дополнительного образования может уменьшать или увеличивать количество часов, разделов с учётом интересов, потребностей, уровня подготовки учащихся.

# **Ожидаемые результаты обучения по образовательному компоненту:**

- − знает и эффективно использует интерфейс Arduino IDE. Создает прошивки(скетчи) на языке С++ для различных устройств;
- − знает характеристики, назначение выводов и методы программирования микроконтроллеров серии Arduino;
- умеет разрабатывать схемы внешних соединений устройств на контроллере Arduino;
- знает принцип действия электронных приборов и блоков;
- − умеет выполнять безпаечный монтаж электронных устройств на макетной плате.

#### **Ожидаемые результаты обучения по развивающему компоненту:**

- − умеет находить решение проблемы с использованием различных методов генерации идей;
- − эффективно использует различные источники информации: интернет, книги и журналы, мнение экспертов;

− умеет самостоятельно планировать пути достижения целей, соотносить свои действия с планируемыми результатами, осуществлять контроль и коррекцию своей деятельности в процессе достижения результата.

#### **Ожидаемые результаты обучения по воспитательному компоненту:**

- не нуждается в постоянной помощи педагога; умеет следовать инструкциям;
- умеет работать в группе, доброжелательно и уважительно строить свое общение со сверстниками и взрослыми;
- показывает готовность и способность к саморазвитию и личностному самоопределению;
- демонстрирует высокий уровень мотивации к целенаправленной познавательной деятельности с целью приобретения профессиональных навыков в сфере инженерного творчества;
- − соблюдает ТБ, бережно относится к оборудованию и техническим устройствам.

#### **Психолого-педагогический мониторинг результатов образовательного процесса**

Психолого-педагогический мониторинг – это систематическая оценка уровня освоения дополнительной программы в течение учебного года. Он складывается из следующих компонентов.

**Входной контроль** осуществляется на первых занятиях с целью выявления стартового образовательного уровня развития детей в форме анкетирования обучающихся.

**Оперативный контроль** осуществляется на каждом учебном занятии с целью отслеживания освоения текущего программного материала, коррекции практических умений.

**Промежуточный контроль** проводится по завершению каждого кейса в форме тестирования или презентации выполненных проектов.

**Итоговый контроль** выполняется по результатам окончания программы в форме презентации итогового инженерного проекта

В конце учебного года результаты всех диагностических процедур обобщаются и определяется уровень результатов образовательной деятельности каждого обучающегося – интегрированный показатель, в котором отображена концентрация достижений всех этапов и составляющих учебно-воспитательного процесса. Возможные уровни освоения обучающимся образовательных результатов по программе - низкий (Н), средний (С), высокий (В).

Оценка уровня освоения программы осуществляется по **следующим параметрам и критериям.**

#### **Высокий уровень освоения программы:**

− По показателю теоретической подготовки: обучающийся освоил практически весь объём знаний 100-80%, предусмотренных программой за конкретный период; специальные термины употребляет осознанно и в полном соответствии с их содержанием;

- − По показателю практической подготовки: обучающийся овладел на 100-80% предметными умениями, навыками и метапредметными учебными действиями, предусмотренными программой за конкретный период; работает с оборудованием самостоятельно, не испытывает особых трудностей; самостоятельно выполняет практические задания с элементами творчества;
- По показателю творческой активности: обучающийся проявляет ярко выраженный интерес к творческой деятельности, к достижению наилучшего результата, коммуникабелен, активен, склонен к самоанализу, генерирует идеи, является участником и призером конкурсных мероприятий городского и выше уровня.

#### **Средний уровень освоения программы:**

- − По показателю теоретической подготовки: у обучающегося объём усвоенных знаний составляет 79-50%; сочетает специальную терминологию с бытовой;
- − По показателю практической подготовки: у обучающегося объём усвоенных предметных умений, навыков и метапредметных учебных действий составляет 79-50%; работает с оборудованием с помощью педагога; в основном, выполняет задания на основе образца;
- − По показателю творческой активности: обучающийся имеет устойчивый интерес к творческой деятельности, стремится к выполнению заданий педагога, к достижению результата в обучении, инициативен, является участником конкурсного мероприятия учрежденческого уровня.

#### **Низкий уровень освоения программы:**

- По показателю теоретической подготовки: обучающийся овладел менее чем 50% объёма знаний, предусмотренных программой; как правило, избегает употреблять специальные термины;
- По показателю практической подготовки: обучающийся овладел менее чем 50%, предусмотренных предметных умений, навыков и метапредметных учебных действий; испытывает серьёзные затруднения при работе с оборудованием; в состоянии выполнять лишь простейшие практические задания с помощью педагога;
- − По показателю творческой активности: обучающийся пассивен, безынициативен, со сниженной мотивацией, нет стремления к совершенствованию в выбранной сфере деятельности, не может работать самостоятельно, отказывается участвовать в конкурсных мероприятиях.

#### **Подведение итогов реализации программы**

В соответствии с календарно-тематическим планом в конце учебного года проводится итоговая аттестация обучающихся в форме презентации итоговых проектов.

Сведения о проведении и результатах итоговой аттестации, обучающихся фиксируются педагогом в журнале учета работы педагога дополнительного образования.

По окончании обучения обучающиеся получают свидетельства об освоении базового модуля дополнительной образовательной программы «Основы программирование Arduino». Обучающиеся с высоким и средним уровнем освоения программы получают рекомендацию к обучению на углубленном модуле по программе «Умный дом».

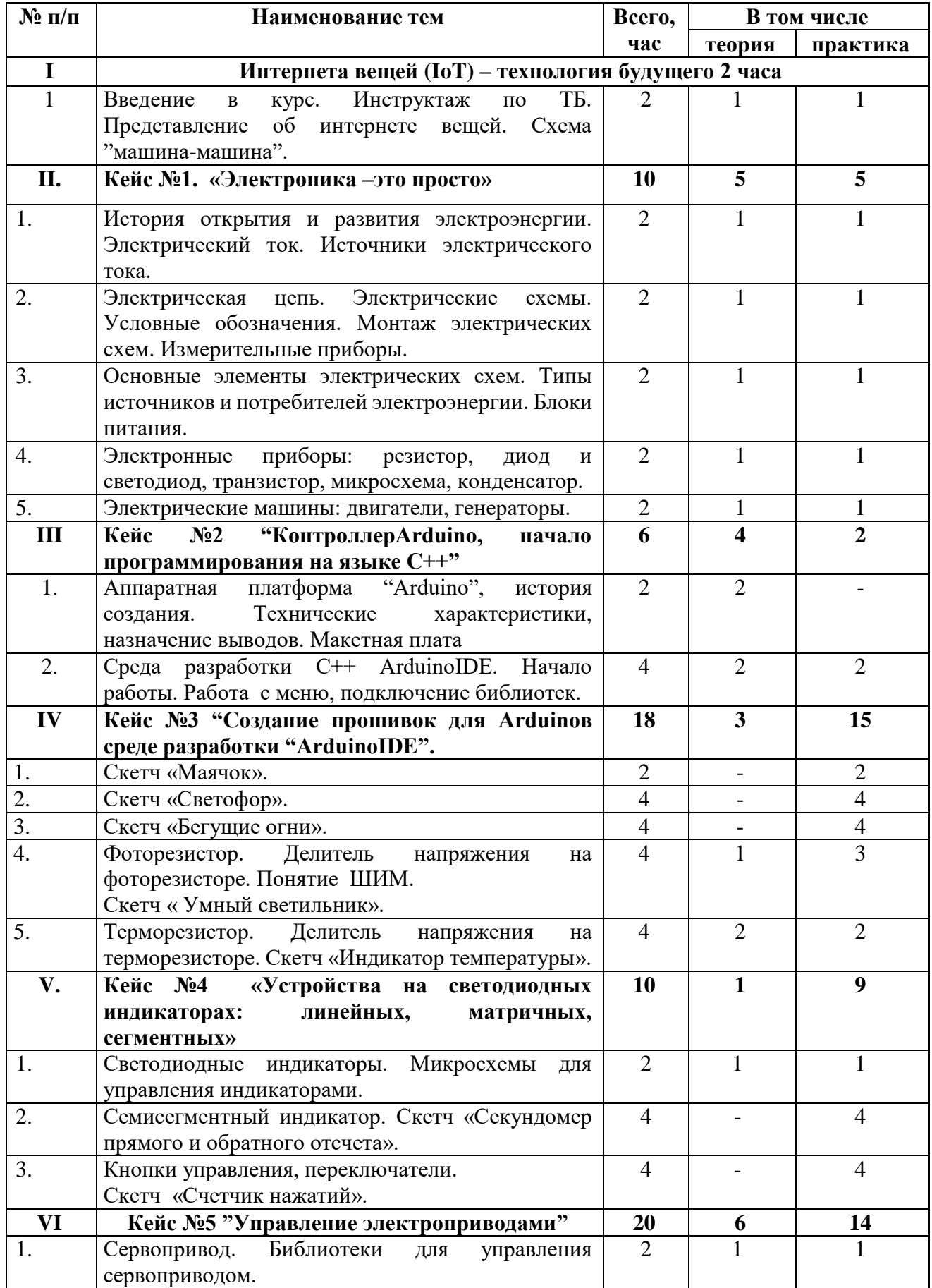

# **УЧЕБНО-ТЕМАТИЧЕСКИЙ ПЛАН**

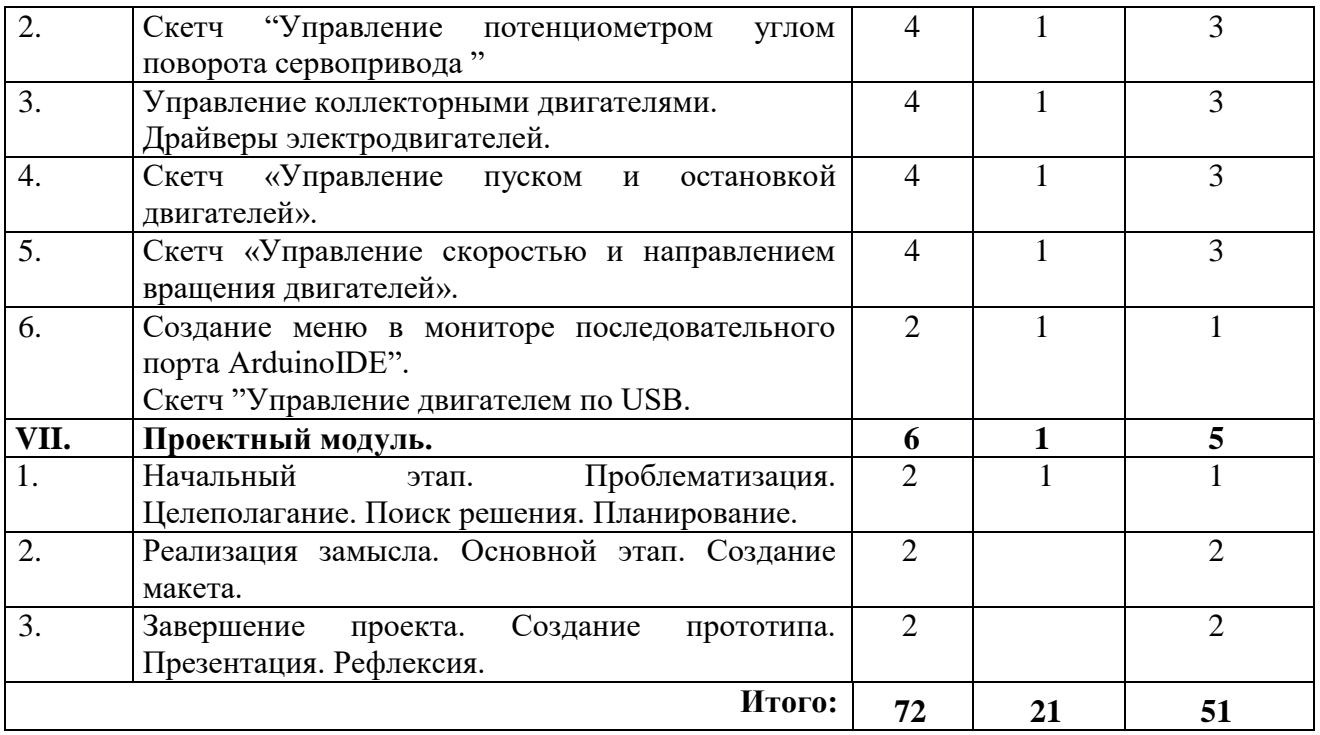

#### **СОДЕРЖАНИЕ**

#### **Кейс №1«Электроника – это просто»**

**Цель:** Познакомить с теоретическими основами элементарной электротехники, электроники, с принципами построения радиоаппаратуры, научить читать схемы.

**Проблемная ситуация.** Есть набор электронных компонентов (радиодеталей), необходимо отсортировать по назначению, кратко описать принцип действия и нарисовать условное обозначение на схемах.

**Содержание**. В рамках работы с кейсом обучающиеся знакомятся с теоретическими основами элементарной электротехники, электроники, научиться распознавать радиодетали по внешнему виду и условному обозначению на схемах. Знакомятся с источника и потребителями электрического тока, схемами их подключения, техникой безопасности при работе с источниками эл. питания.

Знакомятся с измерительными приборами, методами измерения электрических параметров приборов и источников электрического тока.

#### **Гибкие компетенции:**

- умение находить, анализировать и использовать информацию;
- умение высказывать свою точку зрения;
- − умение работать в группе.

#### **Предметные компетенции:**

- − умение пользоваться измерительными приборами, методами измерения электрических параметров приборов и источников электрического тока.;
- − умение работать с числовыми и текстовыми данными при проверке целостности электронных приборов и электрических схем;
- умение использования инструментов для монтажа приборов и электронных компонентов.

#### **Кейс №2 "Контроллер Arduino, начало программирования на языке С++"**

**Цель:** Познакомить с историей создания и аппаратной платформой контроллераArduino. Изучить технические характеристики, назначение выводов. Устройство макетной плата, способы монтажа электронных устройств на ней.

**Проблемная ситуация.** Имеется контроллер ArduinoUNO, необходимо выбрать несложную и бесплатную среду программирования для контроллера. Изучить способы установки программного пакета на компьютер, изучить назначения меню и методику подключения контроллера к компьютеру и метод контроля наличия связи между средой разработки и контроллером.

**Содержание**. В рамках работы с кейсом обучающиеся познакомятся с историей создания и аппаратной платформой контроллера Arduino. Изучат технические характеристики, назначение выводов, с устройство макетной платы, способами монтажа электронных устройств на ней.

Познакомятся с методом установки программного пакета ArduinoIDE, изучат назначение меню и методику подключения контроллера к компьютеру и способом контроля наличия связи между контроллером и программным пакетом. Познакомятся с понятием библиотек устройств и научатся подключать библиотеки устройств к пакету ArduinoIDE.

#### **Гибкие компетенции:**

- умение находить, анализировать и использовать информацию;
- умение высказывать свою точку зрения;
- − умение работать в группе.

# **Предметные компетенции:**

- умение пользования программным пакетом ArduinoIDE;
- − умение подключения различных устройств к контроллеру Arduino;
- − умение подключения контроллера Arduino к компьютеру и контроля наличия связи с программным пакетом Arduino IDE;
- умение монтажа электронных устройств на макетной плате.
- − умение использования инструментов для монтажа приборов и электронных компонентов.

## **Кейс №3 "Создание прошивок (скетчей) для Arduino в среде разработки "ArduinoI DE"**

**Цель:** научить создавать прошивки (скетчи) для контроллера Arduino в среде разработки "Arduino IDE" и разрабатывать ,на их основе, простые и полезные устройства или макеты устройств с использованием макетной платы.

**Проблемная ситуация.** Необходимо создать на контроллере Arduino UNO в приложение для программирования ArduinoIDE следующие устройства:

1)«Маячок» - по определенному алгоритму мигает светодиод,

2) "Бегущие огни" – три светодиода мигают последовательно, создавая эффект бегущих огней,

3) "Светофор" – создать макет светофора на светодиодах соответствующего цвета,

4) "Умный светильник"–создать макет светильника на светодиоде, который зажигается при низкой освещенности и гаснет при высокой освещенности,

5) "Индикатор температуры"–создать макет индикатора температуры на базе терморезистора и светодиода. Светодиод должен загораться при достижения заданного порога температуры.

**Содержание**. В рамках работы с кейсом обучающиеся знакомятся со справочником языка программирования Arduino IDE, приобретают навыки создания скетчей в среде разработки Arduino IDE, учатся создавать схемы внешних соединений, овладевают способами управления цифровыми и аналоговыми выводами контроллера Arduino, приобретают навык загрузки скетчей в контроллер.

# **Гибкие компетенции:**

- умение находить, анализировать и использовать информацию;
- умение высказывать свою точку зрения;
- − умение работать в группе.

## **Предметные компетенции:**

- − умение использовать среду Arduino IDE для создания микропрограмм (скетчей);
- умение работать с библиотеками устройств при разработке скетчей;
- умение создавать и выполнять схемы внешних соединений;
- − умение подбирать электронные компоненты для разрабатываемых устройств.
- умение правильного соединения выводов контроллера к компьютеру и к устройствам на макетной плате.

## **Кейс №4 «Устройства на светодиодных индикаторах: линейных, матричных, сегментных»**

**Цель:** научить разрабатывать электронные устройства на светодиодных индикаторах

**Проблемная ситуация.** Необходимо создать для стартовой линии автодрома: секундомер и счетчик нажатий на контроллере Arduino UNO в приложение для программирования – Arduino IDE.

**Содержание**. В рамках работы с кейсом обучающиеся знакомятся с устройством светодиодных индикаторов, схемами внешних соединений, овладевают способами управления индикаторами с помощью контроллера Arduino.

## **Гибкие компетенции:**

- умение находить, анализировать и использовать информацию;
- умение высказывать свою точку зрения;
- − умение работать в группе.

## **Предметные компетенции:**

- умение использовать среду Arduino IDE для создания микропрограмм управления индикаторами;
- умение работать с числовыми и текстовыми данными при разработке скетчей;
- − умение эффективно использовать циклы и массивы;
- − умение подбирать электронные компоненты для разрабатываемых устройств;

− умение разрабатывать схемы и выполнять монтаж электрических цепей.

#### **Кейс №5 " Управление электроприводами"**

**Цель:** научить разрабатывать устройства с использованием электроприводов, движущиеся платформы роботов и других механизмов, использующих электроприводы.

**Проблемная ситуация.** Необходимо создать на контроллере Arduino UNO в приложение для программирования – Arduino IDE:

- 1) устройства, способные перемещаться на определенный угол на основе сервоприводов,
- 2) движущиеся платформы и механизмы, использующие электроприводы.

**Содержание**. В рамках работы с кейсом обучающиеся знакомятся с библиотеками устройств, драйверами электроприводов, способами управления скоростью и направлением вращения двигателей электроприводов, приобретают навыки создания скетчей в среде разработки Arduino IDE, учатся создавать схемы внешних соединений, овладевают способами управления скоростью и направлением вращения двигателей электроприводов с помощью контроллера Arduino.

## **Гибкие компетенции:**

- умение находить, анализировать и использовать информацию;
- умение высказывать свою точку зрения;
- − умение работать в группе.

#### **Предметные компетенции:**

- − умение использовать среду Arduino IDE для создания микропрограмм управления электроприводами;
- умение работать с библиотеками устройств при разработке скетчей;
- умение создавать и выполнять схемы внешних соединений;
- умение подбирать соответствующие драйверы по типу и количеству электроприводов в проектируемом устройстве.

### **Проектный модуль. "Робот-полотер."**

# **Цель: Создание движущей платформы для робота-полотера.**

**Проблемные вопросы**. Как эффективно выстроить работу в команде по созданию движущейся платформы для робота-полотера? Актуальность темы –есть труднодоступные места в доме, где накапливается пыль и эту работу можно поручить боту (простому роботу);

Как должен двигаться бот-полотер:

- 1) хаотично, преодолевая препятствия по какому-то принципу или по сигналу датчика,
- 2) управляться мобильным приложением со смартфона?

**Содержание**. В рамках работы над проектом предлагается изучить проблему и описать цель проекта, разработать техническое задание, выбрать готовое мобильное приложение или разработать самим, соответствующее техническому заданию. Составить спецификацию оборудования и график реализации проекта, время 6 часов, 3 занятия.

В ходе работы обучающиеся знакомятся с основами scram-метода для организации эффективной работы над проектом.

Этапы.

- I. Учащиеся организуются в команды, проводят мозговой штурм, выбирают способ реализации проекта. Проводят поиск информации, целеполагание и планирование. Выбирают среду для разработки и проектируют алгоритм работы устройства, распределяют работу по проекту по направлениям: программирование, комплектация, инженерное проектирование и сборка макета.
- II. Обучающиеся создают функциональную схему устройства, выбирают мобильное приложение.
- III. Обучающиеся создают код, проводят тестирование и отладку прошивки(скетча).
- IV. Учащиеся организуют сборку макета, затем прототипа движущейся платформы. Выполняют ходовые испытания.
- V. Обучающиеся готовят презентацию проекта и демонстрируют все возможности приложения. Проведение рефлексия. Работа с листом самооценивания. В завершении Проекта организуют гонку на прототипах на время между командами.

# **РЕСУРСНОЕ ОБЕСПЕЧЕНИЕ**

# **Календарный график**

Количество учебных недель по программе – 36. Количество учебных дней по программе – 36. Каникул нет. Начало учебного года – 1 сентября, окончание – 31 мая. Календарно-тематический план представлен в Приложении 1.

#### **Методическое обеспечение**

# **1. Педагогические технологии, методы, приемы и формы организации образовательного процесса**

При реализации программы используются следующие педагогические технологии:

- технологии развивающего обучения, направленные на общее целостное развитие личности, на основе активно-деятельного способа обучения, учитывающие закономерности развития и особенности индивидуума;
- технологии личностно-ориентированного обучения, направленные на развитие индивидуальных познавательных способностей каждого ребенка, максимальное выявление, раскрытие и использование его опыта;
- технологии дифференцированного обучения, обеспечивающие обучение каждого обучающегося на уровне его возможностей и способностей;
- технологии сотрудничества, реализующие демократизм, равенство, партнерство в отношениях педагога и обучающегося, совместно вырабатывают цели, содержание, дают оценки, находясь в состоянии сотрудничества, сотворчества.
- − проектные технологии достижение цели через детальную разработку проблемы, которая должна завершиться реальным, осязаемым практическим результатом, оформленным тем или иным образом;
- компьютерные технологии, формирующие умение работать с информацией, исследовательские умения, коммуникативные способности.

В практике выступают различные комбинации этих технологий, их элементов.

Основным методом организации учебной деятельности по программе является метод кейсов.

В ходе работы над кейсом целесообразно использовать следующие методы, приемы, средства и формы организации, внесенные в таблицу.

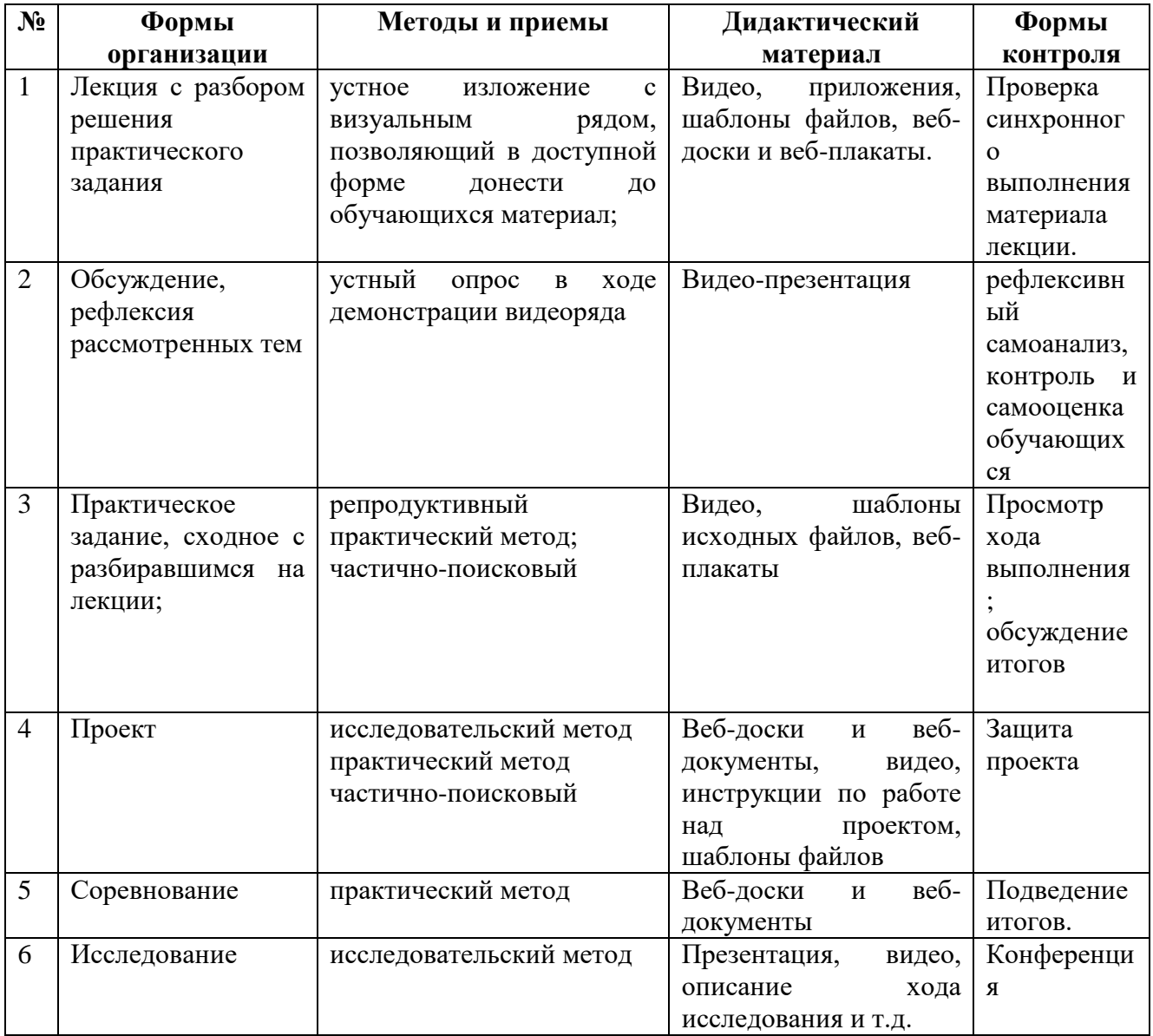

# **2. Учебно-методический комплекс программы**

Для реализации программы используются:

- − авторские учебные видео и презентации, раздаточный материал к каждой теме;
- − специализированная литература по микроконтроллерам, подборка журналов,
- − наборы технической документации к применяемому оборудованию,
- − образцы моделей и систем, выполненные обучающимися и педагогом,
- − плакаты, фото и видеоматериалы,
- − учебно-методические пособия для педагога и обучающихся, включающие дидактический, информационный, справочный материалы на различных носителях, компьютерное и видео оборудование

## **Методические материалы для педагога**

1. Методические рекомендации, конспекты занятий, сценарии мероприятий, памятки:

1.1. Тулкит ИТ квантума

1.2. Памятки по темам программы.

1.3. Практические работы по темам программы.

2. Диагностический инструментарий:

2.1.Входная диагностика первого обучения

2.2. Тесты для текущего контроля знаний.

2.4. Анкета для родителей «Удовлетворенность результатами посещения ребенком занятий объединения».

3. Организационно-методические материалы:

3.1. Календарно-тематическое планирование учебного материала на учебный год;

3.2. Инструкции по охране труда и технике безопасности.

3.3. Положения, приказы, информационные письма о проведении мероприятий различного уровня по профилю объединения.

# **3. Информационное обеспечение**

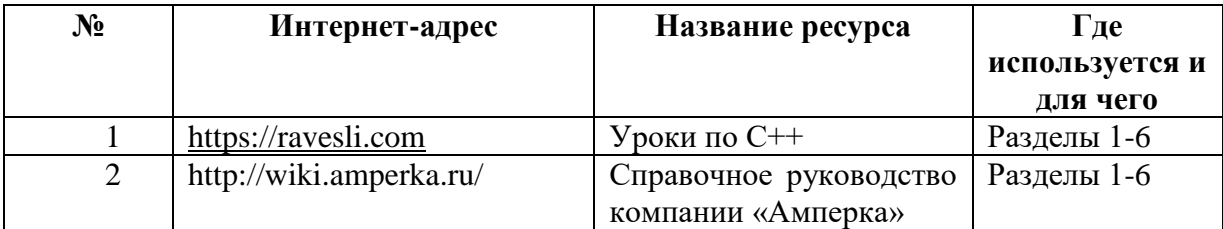

# **Используемые интернет-ресурсы**

# **СПИСОК ЛИТЕРАТУРЫ,**

*использованной при составлении данной программы*

#### **Нормативные документы**

- 1. Федеральный закон от 29.12.2012 № 273-ФЗ «Об образовании в Российской Федерации» (с изменениями от 29.12.2022 N 642-ФЗ)
- 2. Концепция развития дополнительного образования детей до 2030 года (утверждена распоряжением Правительства РФ от 31.03.2022 № 678-р)
- 3. Приказ Министерства просвещения РФ от 27.07.2022 № 629 «Об утверждении Порядка организации и осуществления образовательной деятельности по дополнительным общеобразовательным программам»
- 4. Постановление Главного государственного санитарного врача РФ от 28.09.2020 № 28 «Об утверждении СП 2.4.3648-20 «Санитарно-эпидемиологические требования к организациям воспитания и обучения, отдыха и оздоровления детей и молодежи»
- 5. Указ Президента Российской Федерации от 21 июля 2020 года № 474 «О национальных целях развития Российской Федерации на период до 2030 года»
- 6. Стратегия развития воспитания в Российской Федерации на период до 2025 года (утверждена распоряжением Правительства Российской Федерации от 29.05.2015 № 996  $p)$
- 7. Методические рекомендации по разработке дополнительных общеобразовательных программ. Письмо Министерства образования и науки Самарской области от 03.09.2015 г. № МО-16-09-01/826-ту [Электронный ресурс] / Самарский дворец детского и юношеского творчества. - Режим доступа: [http://pioner-samara.ru/content/metodicheskaya](http://pioner-samara.ru/content/metodicheskaya-deyatelnost)[deyatelnost](http://pioner-samara.ru/content/metodicheskaya-deyatelnost) .
- 8. Методические рекомендации по проектированию дополнительных общеразвивающих программ (включая разноуровневые программы). Письмо Департамента государственной политики в сфере воспитания детей и молодежи Министерства образования и науки РФ № 09-3242 от 18.11.2015 г. [Электронный ресурс] / Самарский дворец детского и юношеского творчества. – Режим доступа: [pioner](http://yandex.ru/clck/jsredir?from=yandex.ru%3Bsearch%2F%3Bweb%3B%3B&text=&etext=1086.h8xdpkkTkd73cVbpQ8KGWOpc0kSUbgWEY421L3yt084aI8P2omv7lDCUagklm8Ya9I7F3rpIY5EwaaKCmQ7MxLcwugwqSJ97pqWJgUKJhG9E2N3OLtLBUIhngzXeVkRdOjfht8ArweLyWvgvy_c8VVXzdJs8TCCDAvXlLbm2XGu3Gx9vxbX2LBncDovgpUyKj_roAgaxDoay-6qY8JMt-BsKvR2DeNyDOQU1Cd1g8TsrBZdJjFrqy_UJRWDRCxUkwFmeFwolNglIpZJBnAuc-REYanZvOZaNx9B02N4rQhH5pSNzvd_HcAB1wDPmrYVKlCSgmYxC8mQ0TMfRSTVWCMLbqnnoWxCDL7rVNf7_zTo.44cb4e80e23b1e48e6755ece5852b6a16bacdb1d&uuid=&state=PEtFfuTeVD5kpHnK9lio9T6U0-imFY5IshtIYWJN7W-V64A9Yd8Kv-PJgis4UdqY898U4_M9m96IdRMmmv11dE_7hwd7VuQ_nk0X-2NcRW0&data=UlNrNmk5WktYejR0eWJFYk1LdmtxZ1MwVlZETTVqS25OSEZmeEwzaEtKdmRuRVBwQ2lYZVllb3p5VmpmQS1uUjhYQ0pMZFlHZExFV2JiR1ZKU1UwZEZ3OU1PMDM5TE56ZWhFM3dlSHRyTG94WmE5TXZXalZibWMwcHB6aEJFeFdCbGh2NmJ0cEZnSzVCOFZtdEhqMnNkdFMyOTFaRnNvVlZNbVh5X3R2SmNv&b64e=2&sign=d4082bd722b9c216f8ec78cd795b1cb2&keyno=0&cst=AiuY0DBWFJ5fN_r-AEszk52SPmxDUsLa_CQ8oIRPXJBKC9ceL1-C-AYUhLGkvcitPuOxfGIlUMj3KUidRv3gSFH0iOpGi63idfX6MuXj6kT5uDQswNwIEZugBxSX9gfUvx4nrpdAaAQ-DeS-zquMvy7vW_3ffgPgI8EBlBSlZQE6Y_n82ZOZPJy3gPHQvkMJOeik2eBMRKVh87OuRgWw6J3PoDyFSQGqJhbhv3-4qOkqAkoht-wE4os-8rA_KsXU10Pd2ggHzziTPwusOFQsEf4_4M6IN0Qd0yG6LjFBGJP4XckI0bOBHtQ-_PYNXFZTvyZiWf-gnxOR-MKcRSoloJqZlT1KO_2GkfAPJtEw2VhuI8kvGsTjB4jPA7QDVmJBm2u6f1oZQq0djR-QtsrEADk4VCBLCwY9HttLm3U7XMHBJ3X26Zlw95dyRCdcCGyJBjmVIB5c8fNoxoeA70p__6O-j2WBr1nSmZnAmfQlZXF9UtzW9ExBPUeF_Jmq5qWe&ref=orjY4mGPRjk5boDnW0uvlrrd71vZw9kpSJ6-Lf5TBOwMYejGTBKDI_ZqdCmhh_9jCB9X35LsoQzIAV76PxMYBRC6TWl14g-KrzI83pVqptQ1QTQAIk3hCzEYSsHtvCJ4lzCkevhc8xjRKpJOWdohru_I1U5u7ciez_L0P9GyuOc_XhhDU1So7Rbm2xv_ISJU0zkHaugTWFWR60fSm5B5w8sxOt90aYX4De-uK5xjOP9AqUv5QJmcwTZrxRUYtKV92hOwfbCBNmq_jnlfuwJPDd_M4GuXkXQfS7FM4DWYOZ1kLrpQlXkcHwfnfWosdOzfhFMAgIe6T7WXGIgvT9LnfV8whXgb5gtXm3zoj9pPkGP8vi8BcYHAJBG4YtfXZQKtiOcBAacicB98F02rGNb8cXlTQY-XNtLAykEE-LY-mX5YrzLBs3hY-XvuMpGjCgfqb8_N7lrTvB8VKLf5dgW3ecyAOFjp39Xltkkm2SWUIBAZyt5LNW90G0Plu_71DQxt6H5B0ap1xmrwryMQLT5AqapR52fwOLgYLjuJ8jWvqGIjdu8XQtMiM3G2T_z72novBKyPB1sQBU-Ht8-R1sXpcQGFSCoxSD2_qrclA7d4QPTjr31IlmUh2)[samara.ru/sites/default/files/docs/metodrek\\_dop\\_rf15.doc.](http://yandex.ru/clck/jsredir?from=yandex.ru%3Bsearch%2F%3Bweb%3B%3B&text=&etext=1086.h8xdpkkTkd73cVbpQ8KGWOpc0kSUbgWEY421L3yt084aI8P2omv7lDCUagklm8Ya9I7F3rpIY5EwaaKCmQ7MxLcwugwqSJ97pqWJgUKJhG9E2N3OLtLBUIhngzXeVkRdOjfht8ArweLyWvgvy_c8VVXzdJs8TCCDAvXlLbm2XGu3Gx9vxbX2LBncDovgpUyKj_roAgaxDoay-6qY8JMt-BsKvR2DeNyDOQU1Cd1g8TsrBZdJjFrqy_UJRWDRCxUkwFmeFwolNglIpZJBnAuc-REYanZvOZaNx9B02N4rQhH5pSNzvd_HcAB1wDPmrYVKlCSgmYxC8mQ0TMfRSTVWCMLbqnnoWxCDL7rVNf7_zTo.44cb4e80e23b1e48e6755ece5852b6a16bacdb1d&uuid=&state=PEtFfuTeVD5kpHnK9lio9T6U0-imFY5IshtIYWJN7W-V64A9Yd8Kv-PJgis4UdqY898U4_M9m96IdRMmmv11dE_7hwd7VuQ_nk0X-2NcRW0&data=UlNrNmk5WktYejR0eWJFYk1LdmtxZ1MwVlZETTVqS25OSEZmeEwzaEtKdmRuRVBwQ2lYZVllb3p5VmpmQS1uUjhYQ0pMZFlHZExFV2JiR1ZKU1UwZEZ3OU1PMDM5TE56ZWhFM3dlSHRyTG94WmE5TXZXalZibWMwcHB6aEJFeFdCbGh2NmJ0cEZnSzVCOFZtdEhqMnNkdFMyOTFaRnNvVlZNbVh5X3R2SmNv&b64e=2&sign=d4082bd722b9c216f8ec78cd795b1cb2&keyno=0&cst=AiuY0DBWFJ5fN_r-AEszk52SPmxDUsLa_CQ8oIRPXJBKC9ceL1-C-AYUhLGkvcitPuOxfGIlUMj3KUidRv3gSFH0iOpGi63idfX6MuXj6kT5uDQswNwIEZugBxSX9gfUvx4nrpdAaAQ-DeS-zquMvy7vW_3ffgPgI8EBlBSlZQE6Y_n82ZOZPJy3gPHQvkMJOeik2eBMRKVh87OuRgWw6J3PoDyFSQGqJhbhv3-4qOkqAkoht-wE4os-8rA_KsXU10Pd2ggHzziTPwusOFQsEf4_4M6IN0Qd0yG6LjFBGJP4XckI0bOBHtQ-_PYNXFZTvyZiWf-gnxOR-MKcRSoloJqZlT1KO_2GkfAPJtEw2VhuI8kvGsTjB4jPA7QDVmJBm2u6f1oZQq0djR-QtsrEADk4VCBLCwY9HttLm3U7XMHBJ3X26Zlw95dyRCdcCGyJBjmVIB5c8fNoxoeA70p__6O-j2WBr1nSmZnAmfQlZXF9UtzW9ExBPUeF_Jmq5qWe&ref=orjY4mGPRjk5boDnW0uvlrrd71vZw9kpSJ6-Lf5TBOwMYejGTBKDI_ZqdCmhh_9jCB9X35LsoQzIAV76PxMYBRC6TWl14g-KrzI83pVqptQ1QTQAIk3hCzEYSsHtvCJ4lzCkevhc8xjRKpJOWdohru_I1U5u7ciez_L0P9GyuOc_XhhDU1So7Rbm2xv_ISJU0zkHaugTWFWR60fSm5B5w8sxOt90aYX4De-uK5xjOP9AqUv5QJmcwTZrxRUYtKV92hOwfbCBNmq_jnlfuwJPDd_M4GuXkXQfS7FM4DWYOZ1kLrpQlXkcHwfnfWosdOzfhFMAgIe6T7WXGIgvT9LnfV8whXgb5gtXm3zoj9pPkGP8vi8BcYHAJBG4YtfXZQKtiOcBAacicB98F02rGNb8cXlTQY-XNtLAykEE-LY-mX5YrzLBs3hY-XvuMpGjCgfqb8_N7lrTvB8VKLf5dgW3ecyAOFjp39Xltkkm2SWUIBAZyt5LNW90G0Plu_71DQxt6H5B0ap1xmrwryMQLT5AqapR52fwOLgYLjuJ8jWvqGIjdu8XQtMiM3G2T_z72novBKyPB1sQBU-Ht8-R1sXpcQGFSCoxSD2_qrclA7d4QPTjr31IlmUh2)

# **Общепедагогическая, психологическая и методическая литература**

1. Буйлова, Л.Н. Методические рекомендации по подготовке авторских программ дополнительного образования детей / Л.Н. Буйлова, Н.В. Кленова, А.С. Постников [Электронный ресурс] / Дворец творчества детей и молодежи. В помощь педагогу. – Режим доступа: http://doto.ucoz.ru/metod/.

- 2. Гин, А.А. Приёмы педагогической техники: свобода выбора, открытость, деятельность, обратная связь, идеальность: Пособие для учителей / А.А. Гин. – Гомель : ИПП «Сож», 1999. – 88 с.
- 3. Конасова, Н.Ю. Оценка результатов дополнительного образования детей. ФГОС. / Н.Ю. Конасова. - Волгоград: Учитель, 2016. – 121с. – (Образовательный мониторинг).

# **Специальная литература**

- 1. Бокселл Д. «Изучаем Arduino 65 проектов своими руками», 2017г.
- 2. Уроки по  $C++$  [https://ravesli.com](https://ravesli.com/) [Электронный ресурс] 06.06.2019
- 3. Справочное руководство компании «Амперка»<http://wiki.amperka.ru/> [Электронный ресурс]  $-06.06.2019$
- 4. Образовательный YouTube-канал пользователя FamTrinli <https://www.youtube.com/channel/UCC7qpnId5RIQruKDJOt2exw> [Электронный ресурс] 06.06.2019.
- 5. Обучение Tinkercad <https://www.qbed.space/knowledge/blog/tinkercad-for-beginners-part-1> [Электронный ресурс].
- 6. Tinkercad для начинающих, автор Д. Горьков 2015 г. [https://mplast.by/biblioteka/tinkerercad](https://mplast.by/biblioteka/tinkerercad-dlya-nachinayushhih-dmitriy-gorkov-2015/)[dlya-nachinayushhih-dmitriy-gorkov-2015/\[](https://mplast.by/biblioteka/tinkerercad-dlya-nachinayushhih-dmitriy-gorkov-2015/)Электронный ресурс].

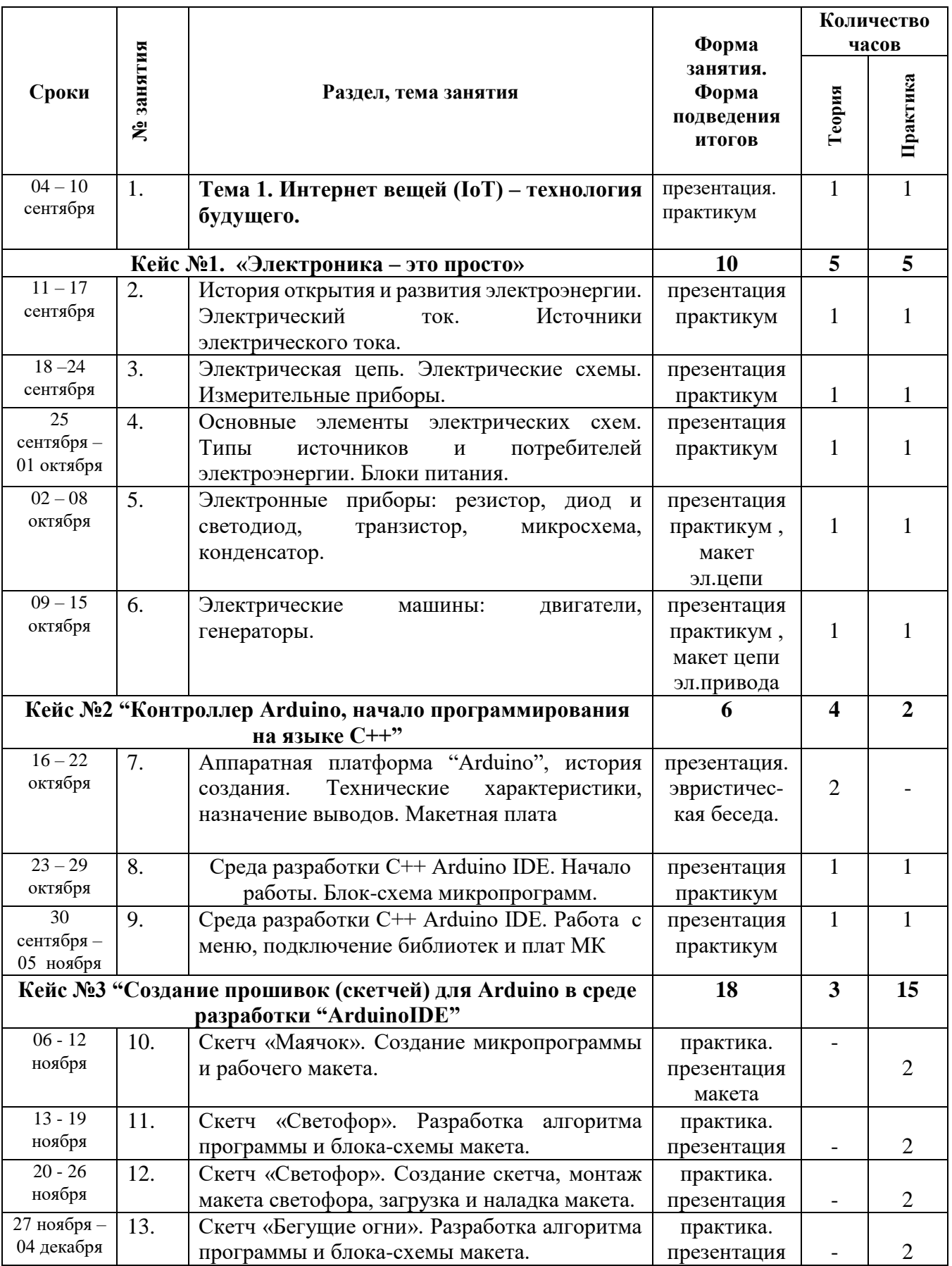

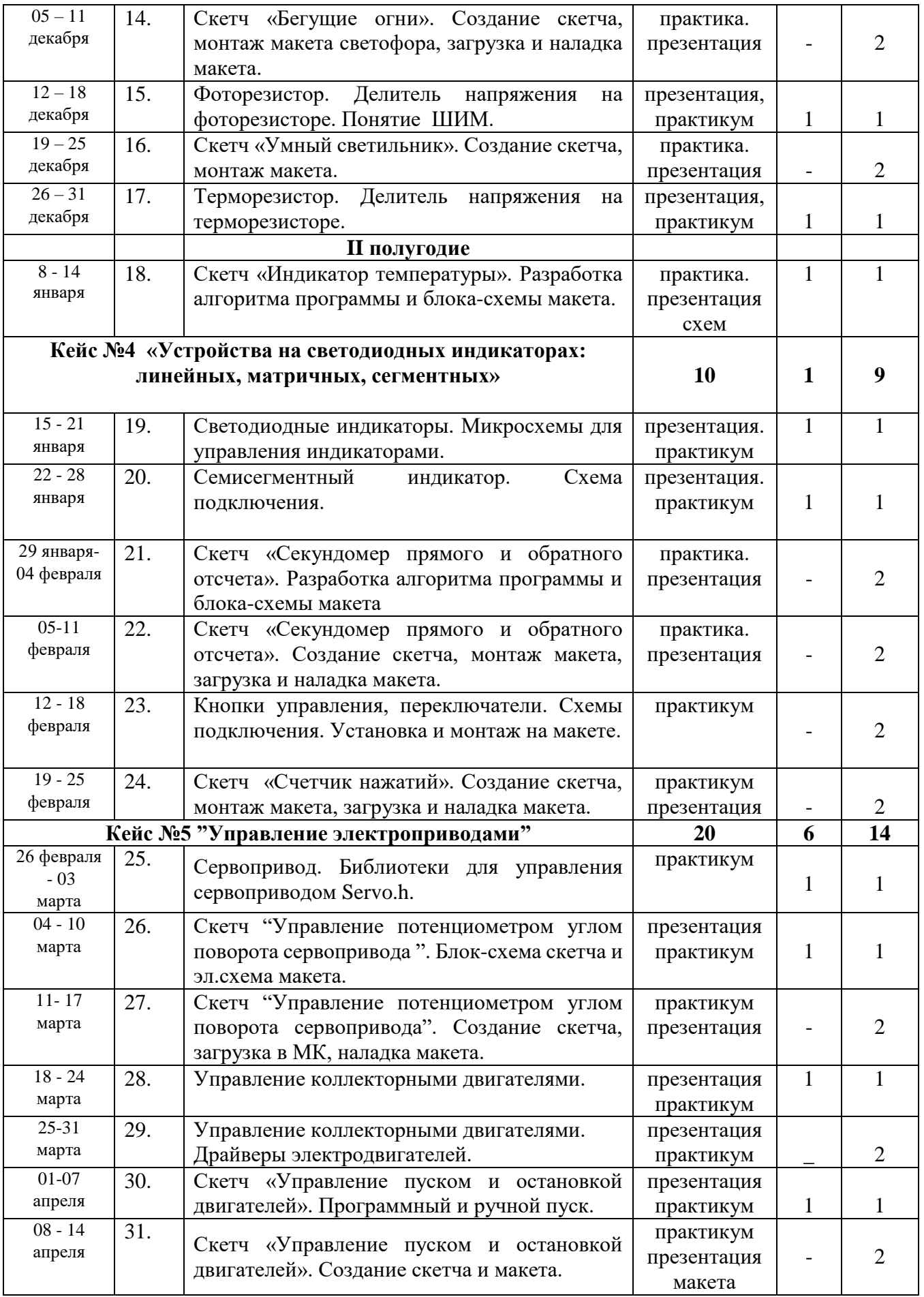

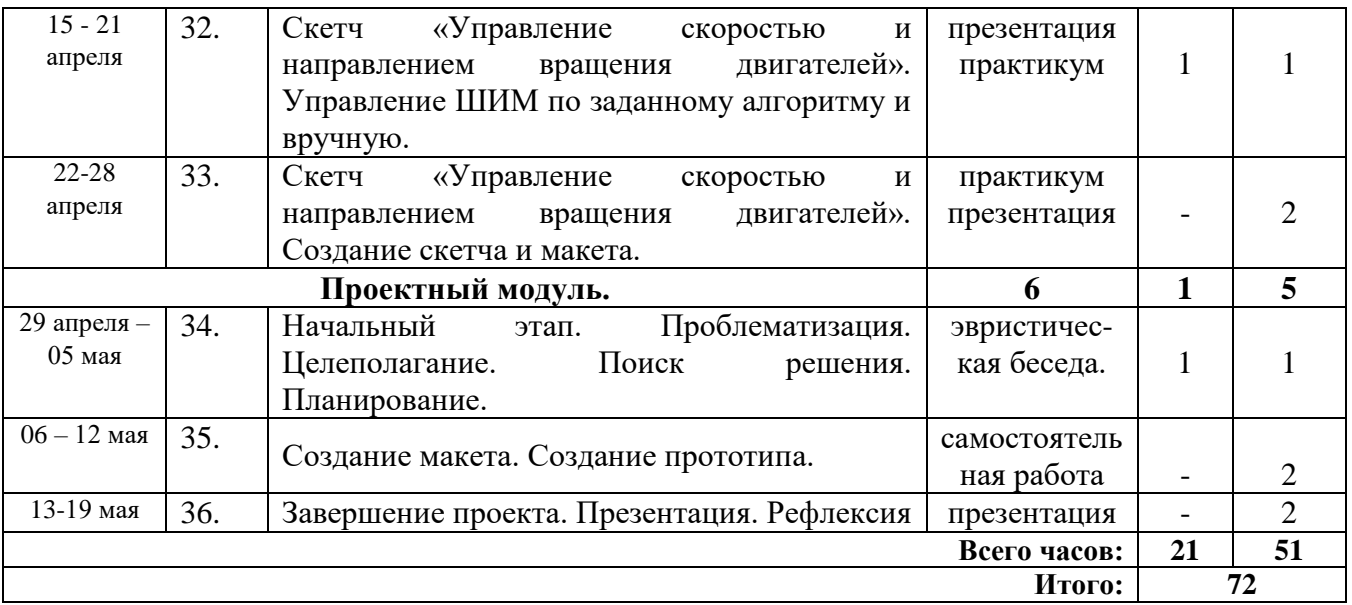

# **Входная диагностика**

Входная диагностика проводится на первом занятии.

# **Ход проведения диагностики**

Обучающиеся разбиваются на группы (пары) и выполняют задания. Использовать можно любые источники: Интернет, собственные знания, учебные пособия, которые находятся в кабинете. Время выполнения заданий ограничено. По окончании обучающиеся презентуют результаты своей работы. Если ребенок не хочет работать в группе, можно разрешить ему выполнение заданий индивидуально, отразив это в диагностической карте в метрике «Умение работать в команде».

# **Вопросы**:

1. Что такое датчики и для чего они используются? Какие типы датчиков вы знаете?

2. Перечислите основные виды датчиков расстояния и дайте им краткое описание.

3. Какими недостатками, по вашему мнению, обладает инфракрасный датчик расстояния?

4. Что такое микроконтроллер и чем он отличается от микропроцессора?

Наставник методом наблюдения определяет уровень hard и soft skills, определяя их как высокий, средний и низкий. Результат диагностики заносится в карту.

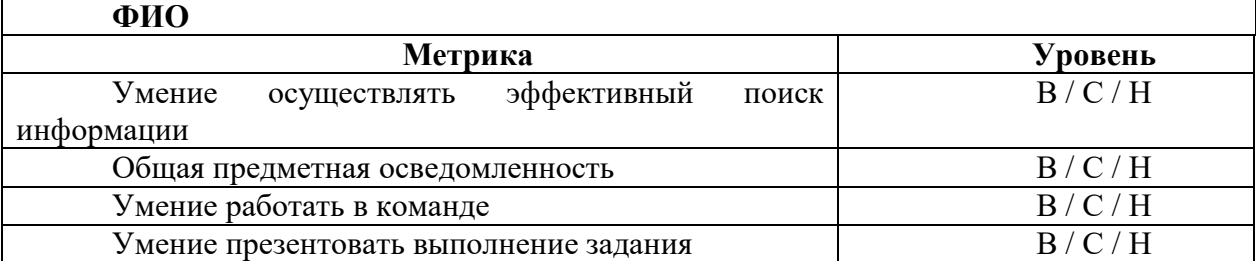

# **Примерный вид диагностической карты**

При подготовке к защите проекта учащимся необходимо подготовить презентацию и доклад, в котором отражаются основные этапы работы над проектом, основные результаты работы. Можно предложить в помощь обучающимся заполнить следующий шаблон:

- 1. Аннотация.
- 2. Содержание.
- 3. Постановка задачи:
	- a. актуальность и проблематика проекта
	- b. исследование существующих аналогов
- 4. Описание проекта:
	- a. техническое задание)
	- b. описание необходимых ресурсов
	- с. планирование работы по проекту
- 5. Тестовые примеры
	- a. результаты работы по проекту
	- b. скриншоты/фото результатов работы
	- с. пути улучшения результатов

## **Лист оценивания проекта**

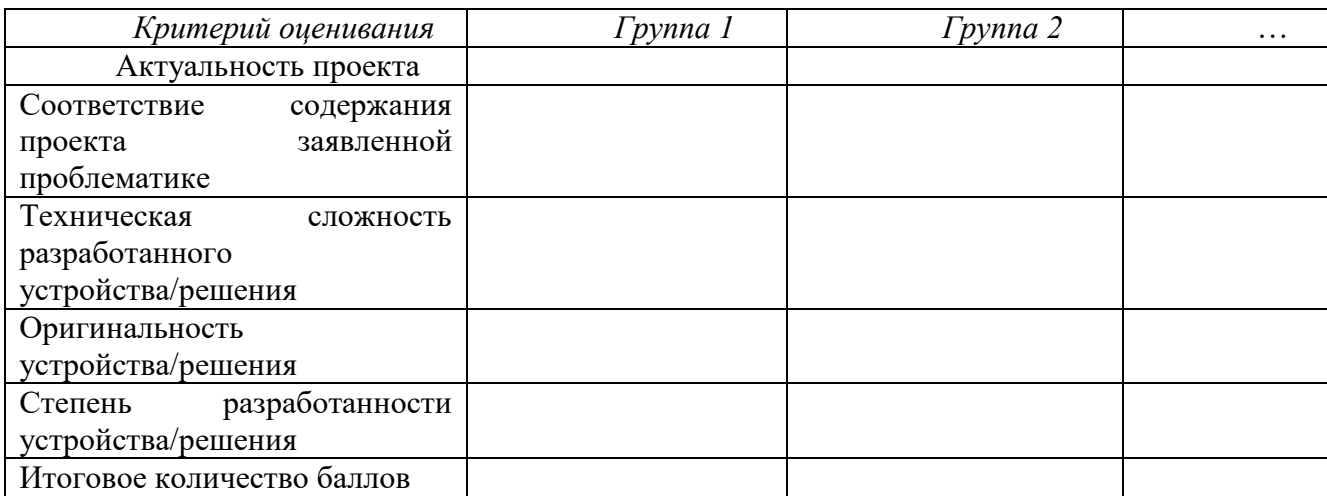